# **UCLA TeachLA Booleans & Conditionals**

# **Agenda**

- Recap
- What are booleans? ●
- What are boolean operators?
- Practice! ●
- What are conditionals? ●
- 3 Kahoots!

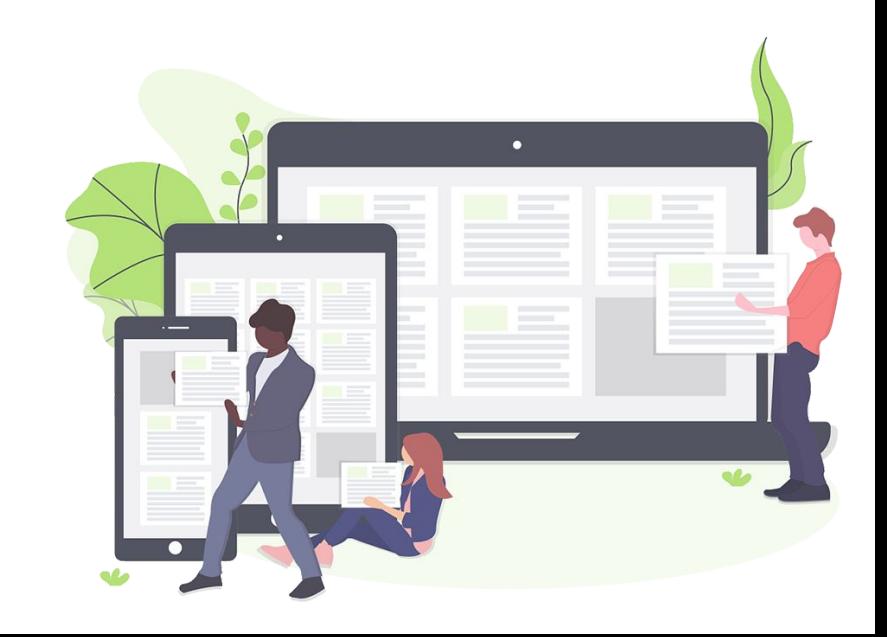

# **Raffle Update!**

- Drawing raffles in two weeks!
	- o Ask questions!
	- Play Kahoots! → More raffles!
	- o Will draw 5 names!
- Prizes:
	- Gift Cards!!!
	- Amazon, Jamba Juice, and  $\bigcirc$ more!

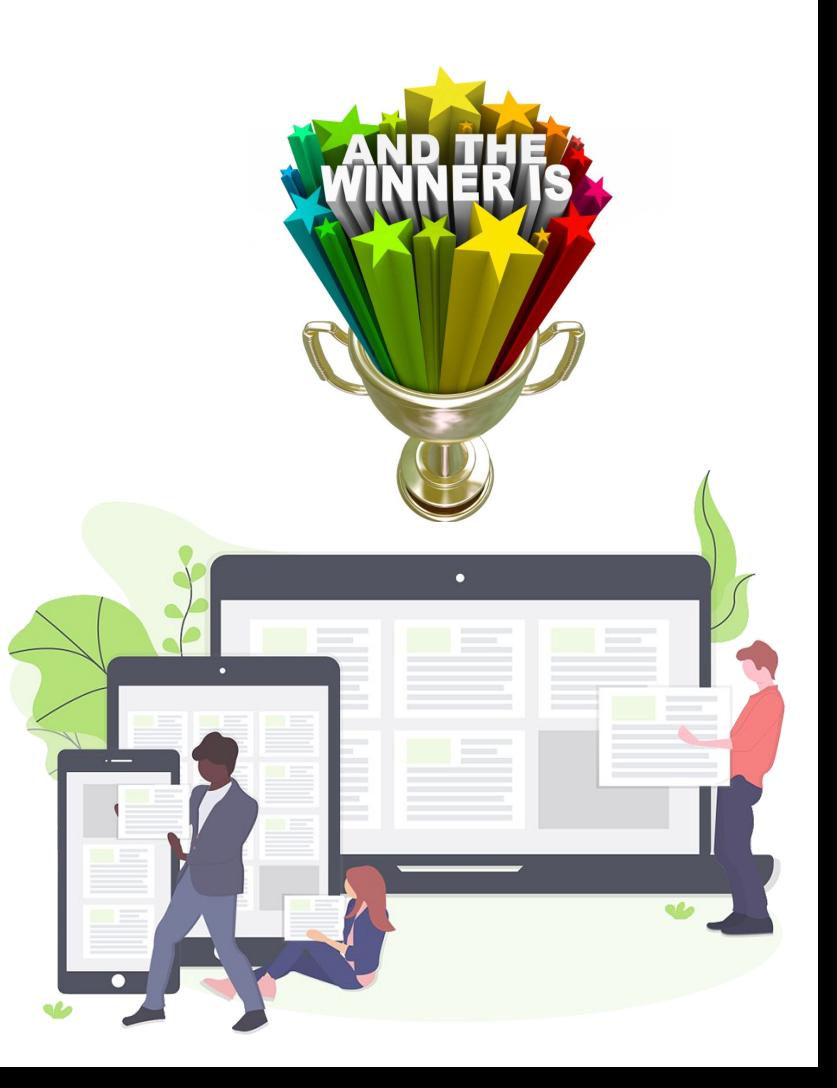

# **RECAP**

What did we learn last time?

- Modulus or Remainders (%)
- Exponents (\*\*)
- Variables!

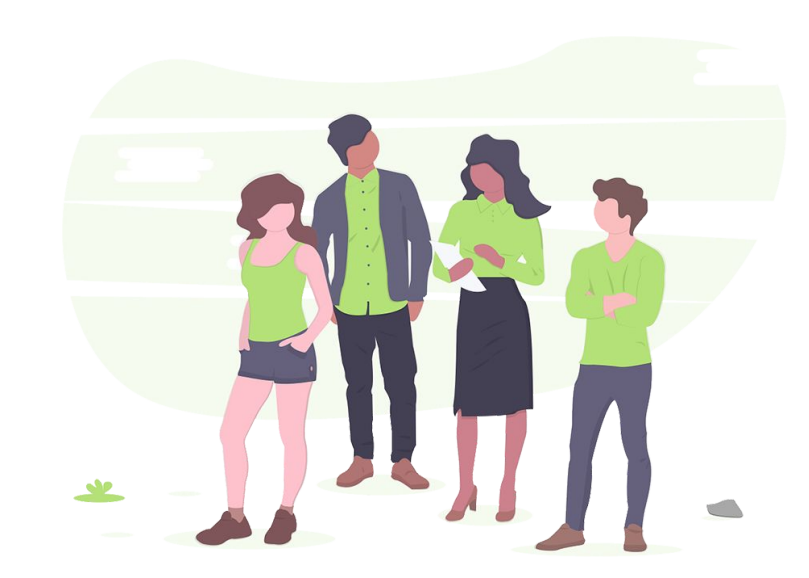

## **Examples : Modulus**

#### ● **10 % 3**

- $\circ$  **Divide:**  $10/3 = 3 \text{ R} 1$
- **remainder 10 % 3 = 1**

#### ● **15 % 4**

- $\circ$  **Divide:**  $15/4 = 3$  R **3**
- **remainder 15 % 4 = 3**

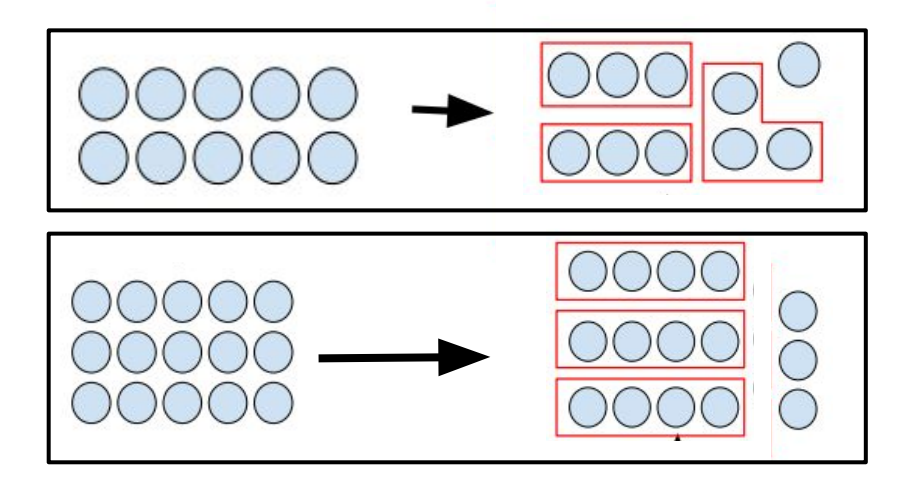

## **Examples : Exponent**

- Math Example what is 3^3?
	- $0 \quad 3 \wedge 3 = 3 \times 3 \times 3 = 27$
	- 3 is multiplied by itself three times  $\circ$

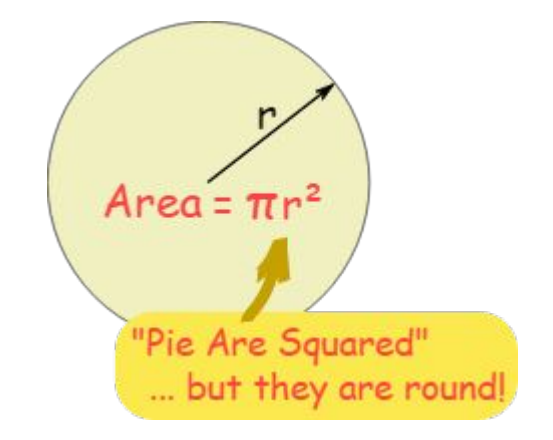

- **Python Example**: print(3\*\*3)
	- returns 27  $\circ$

### **Concept : Tools with Variables**

• Assigning values

 $\circ x = 5$ 

- $\circ$  s = "abc"
- Change values: **reassign**,  $+=$ ,  $==$
- Print values: print(x), print(5), print ("abc")

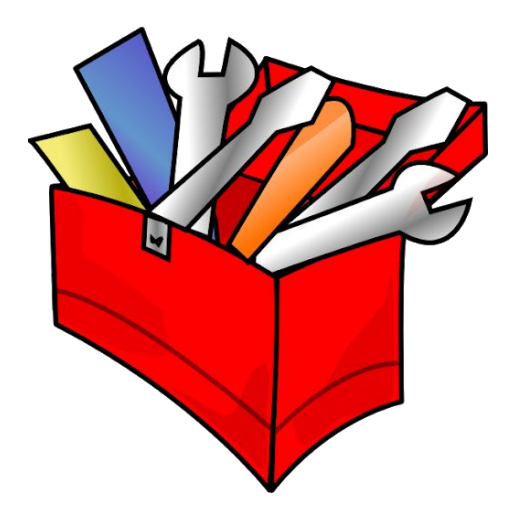

# **RECAP KAHOOT TIME!!!**

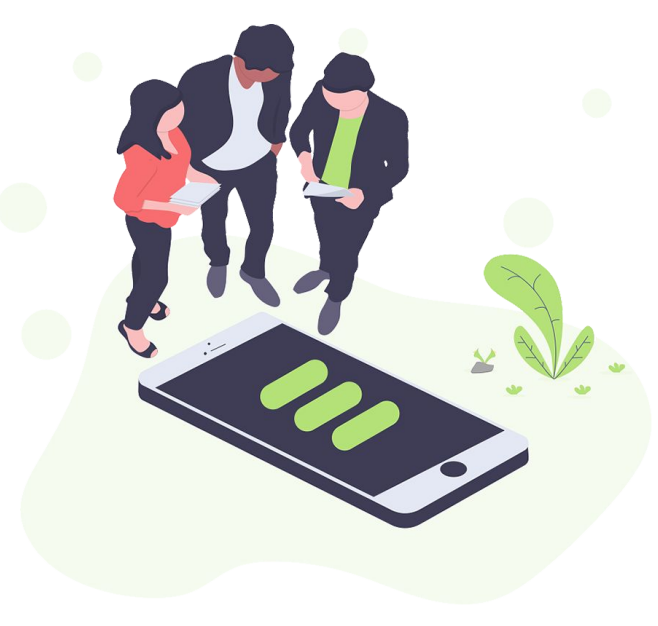

## **Today we will learn how Python can do 2 of these things:**

- **Input** (keyboard, camera)
- **Storage** (saving and reading **Booleans**information) **Boolean Operators & • Processing** (do math to things) **Conditionals**
- **Output** (video, audio output)

# **Why should I care? - Booleans**

- **Used all the time in computers**
- Often times we use computers to represent the real world
	- $\circ$ Things are True/False in the real-world
	- Computers solve these problems quickly!  $\bigcirc$

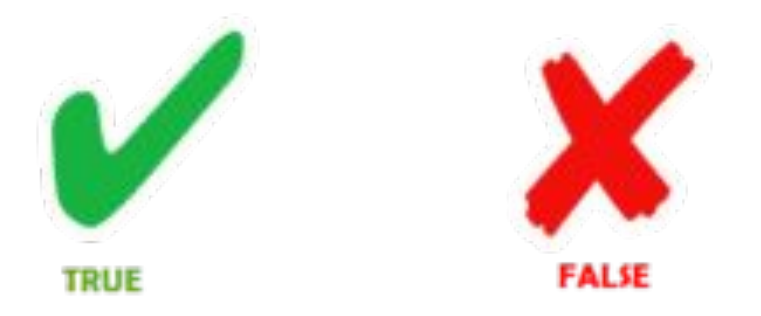

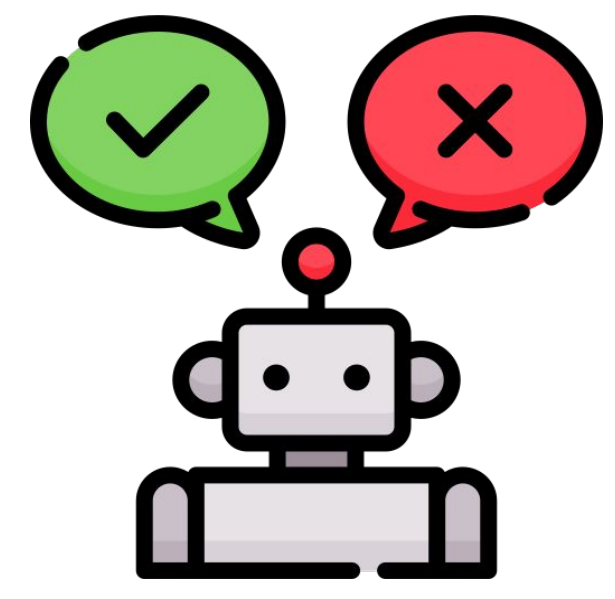

### **Concept: Booleans**

- Think of a True/False Question!  $\bullet$ 
	- Is today sunny?  $\bigcirc$
	- $\circ$   $\vert s 5 + 5 = 7?$
	- Are there seven days in a week?  $\circ$
	- $\circ$  What is my name?  $\leftarrow$  NOT a True/False question
- ●Booleans are a variable that store either True or False

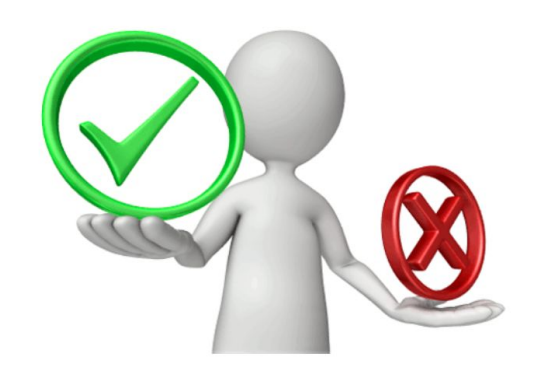

### **Examples: Booleans**

- 5 is greater than 3 True  $\bullet$
- The sky is blue True ●
- Today is Wednesday False  $\bullet$
- Apples taste like oranges False  $\bullet$

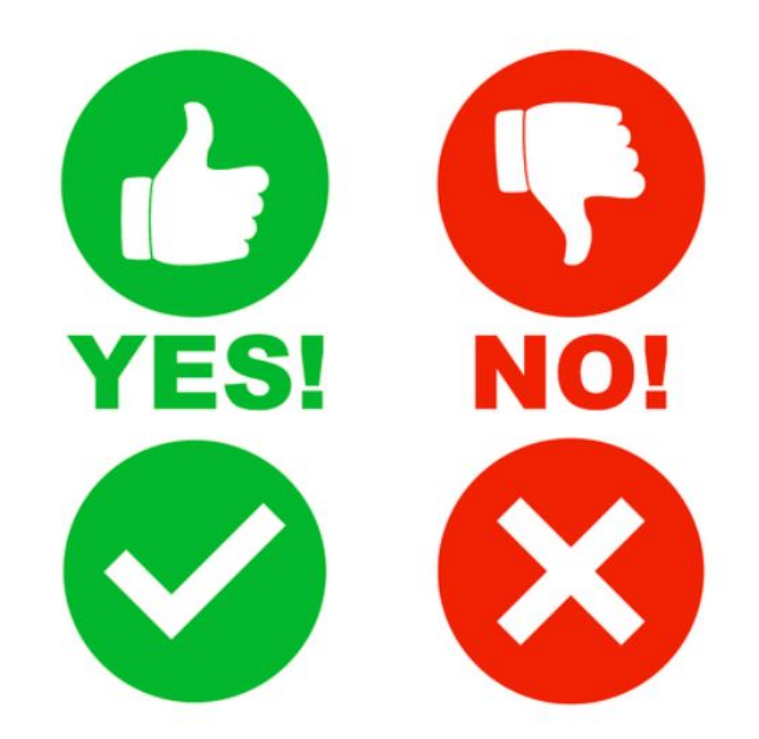

**Put in the chat a True statement!** 

# **Concept : Boolean Operators**

Boolean operators compare, combine, or reverse  $\bullet$ values to get a result that's either True or False

- Similar to mathematical operators  $(+, -, *, /)$ ●
	- $\bigcirc$ But, instead of operating on numbers (2, 3, 10) operate on Booleans (True, False)

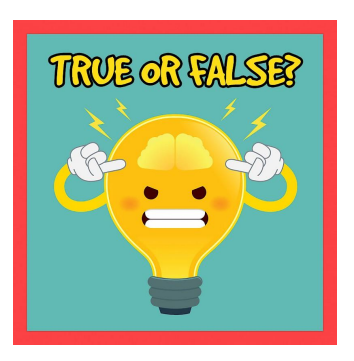

# **Concept : Boolean Operators - Not**

#### **e not : not** value

- o just the exact opposite
- not True -> False
- $\circ$  not False -> True

- Example: value =  $1$  am 12, not value
- ● $\frac{1}{2}$  am not 12

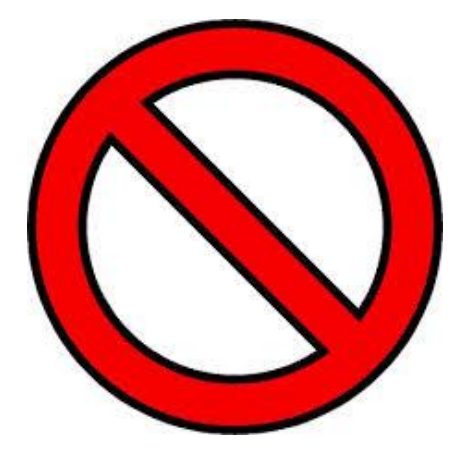

# **Concept : Boolean Operators - Or**

#### **• or :** value1 or value2

- 2 boolean values involved in operation  $\bigcirc$
- if either value is True -> whole operation is  $\circ$ True

- Example:  $value1 = 1$  am 12 (True),  $value2 = 1$  am 13  $\bullet$ (False).
- I am 12 or I am 13 you can be 12 or 13!

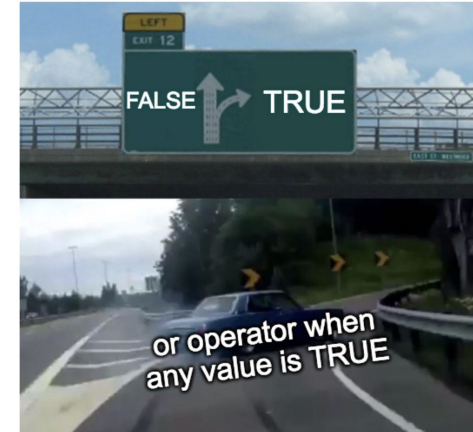

# **Concept: Boolean Operators - And**

- **and:** value1 and value2
	- 2 boolean values involved in operation  $\bigcirc$
	- $\circ$  if both values are True -> operation evaluates to True

- Example: value1 =  $1$  am 12 (True) and value2 =  $1$ am 13 (False).
- I am 12 and I am 13 you can't be 12 and 13!

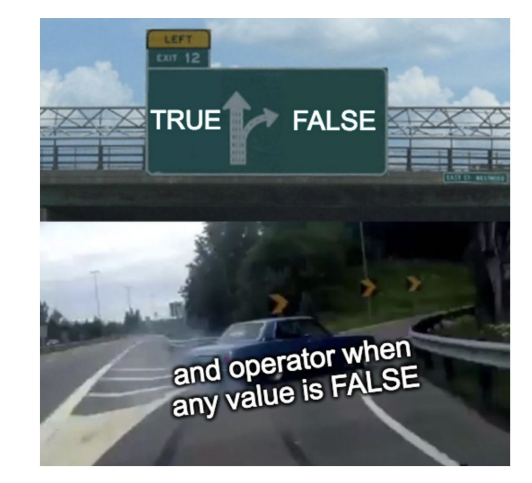

### **Concept : Boolean Operators - And + Or Compared**

### **AND OR**

True and True -> True **False and True -> False True and False -> False False and False -> False** 

True or True - > True True or False - > True **False or True -> True False or False -> False** 

### **Concept : Boolean Operators ==**

#### ● **==**

- checks two values for equality  $\bigcirc$
- $\circ$  value1 ==  $\vee$ alue2
- evaluates to True only if both values are equal AND of the ○ same type
- $\circ$  3 = = 3 -> True, but "3" = = 3 -> False

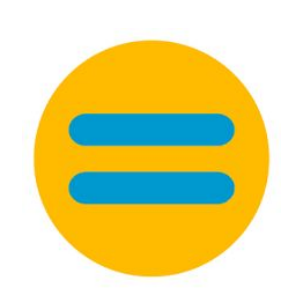

# **Concept : Boolean Operators >, >=**

#### ● **>**

- checks if value1 (left hand value) is greater  $\bigcirc$ than value?
- $\circ$  value1  $\ge$  value2
- if value  $1 >$  value  $2 \rightarrow$  True, otherwise False  $\bigcirc$

#### ● **>=**

checks if value1 (left hand value) is greater ○than or equal to value2

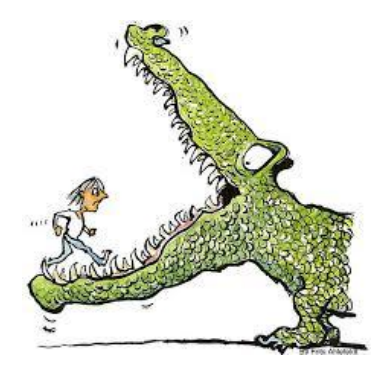

# **Concept : Boolean Operators <, <=**

#### ● **<**

- checks if value1 (left hand value) is less  $\bigcirc$ than value?
- $\circ$  value1  $\lt$  value2
- if value $1 <$  value $2 \rightarrow$  True, otherwise False  $\circ$

#### ● **<=**

checks if value1 (left hand value) is less ○than or equal to value2

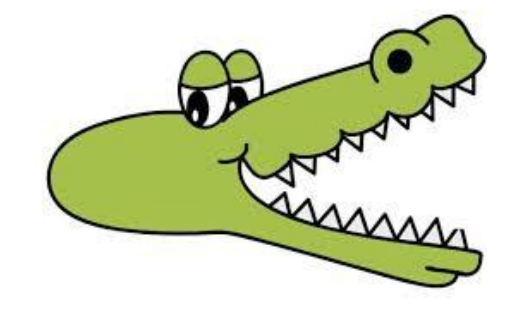

## **Examples : Boolean Operators**

- **not, and, or examples**
	- $\circ$  two variables :  $x =$  False,  $y =$  True

- $\circ$  print(x or y)
- $\circ$  print(x and not y)
- $\circ$  print(not x and y)

### **Examples : Boolean Operators**

- $\bullet$  ==, <, <=, >, >=
	- o print( $2 + 5 == 2 * 3$ )
	- o  $print(12/6) = 10\%3$

- $\circ$  print(not  $10.2 >= 102$ )
- o print(15 5 =  $10$  and 1 < 2)

# **Code examples**

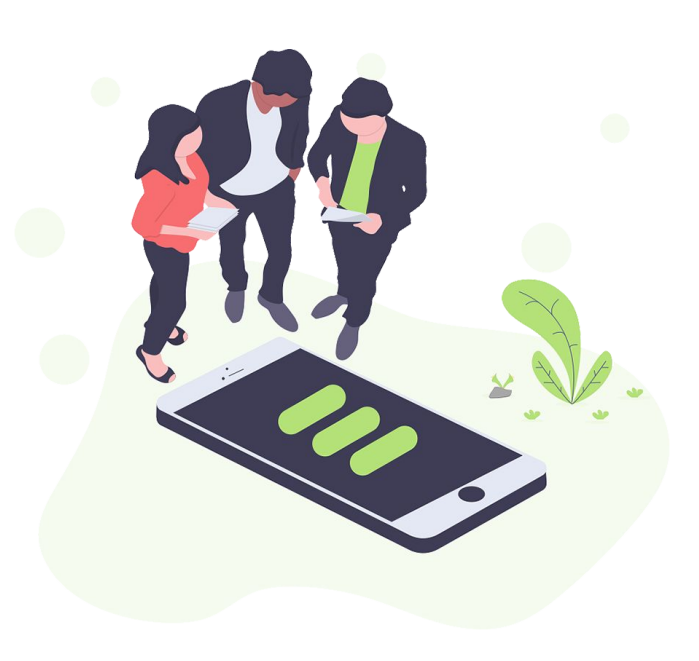

# **KAHOOT TIME!!!**

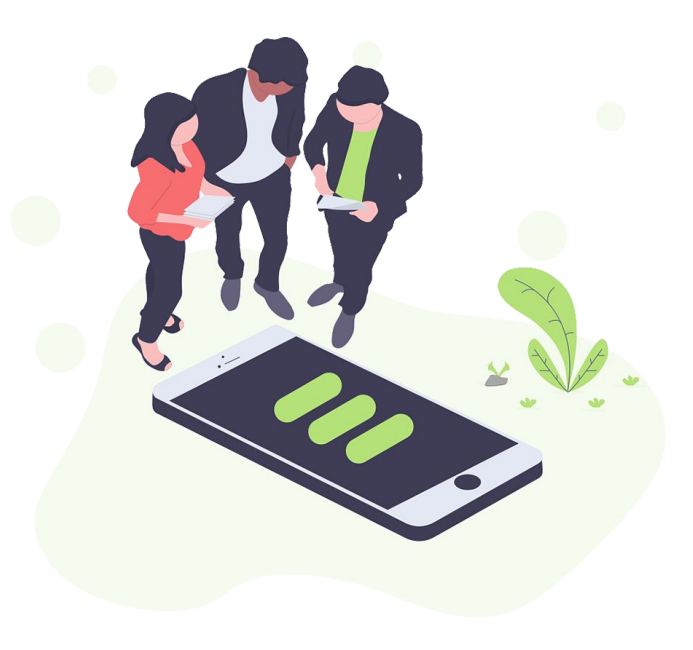

# **Conditionals If / Else**

**Different pathways for the code to follow**

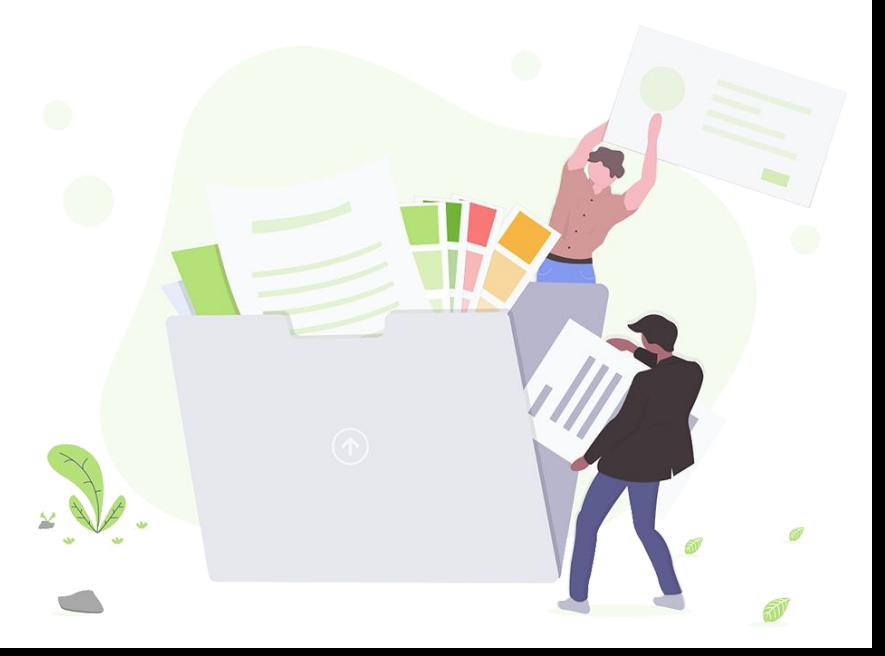

# **Why should I care? - Conditionals**

- Gives code a purpose ●
- Adapt program based on input ●
- Get information and find out what to do with it ●
	- based on the requirements / rules  $\circ$
- Ex:
	- type password  $\rightarrow$  login
	- Iphone Face ID  $\circ$

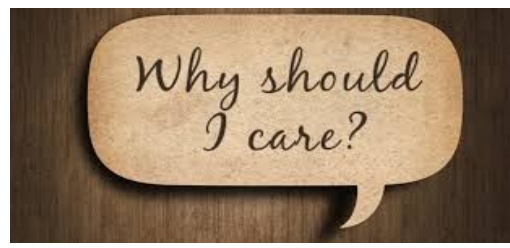

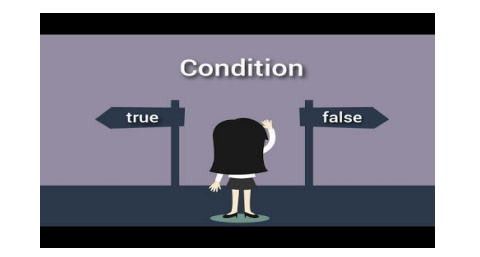

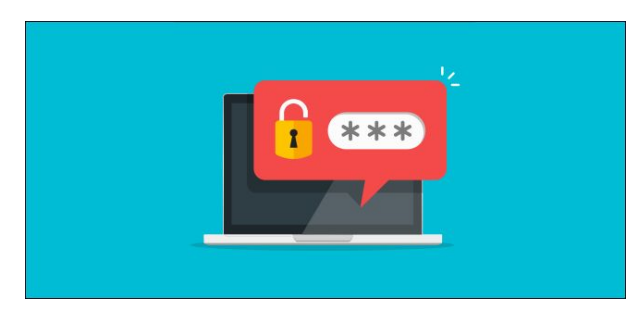

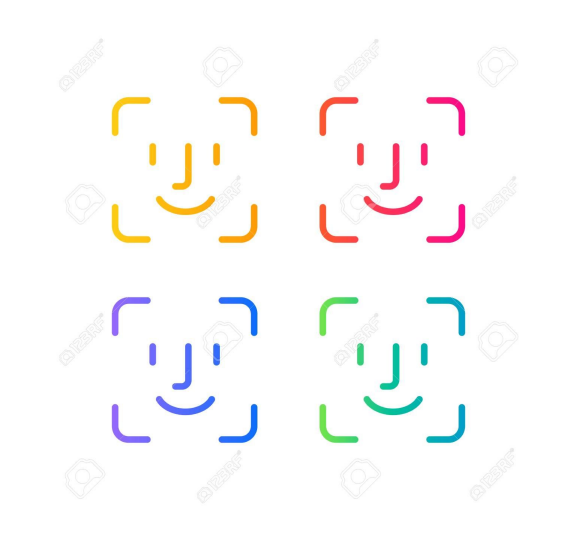

### **Concept : Conditionals**

• Conditionals are essentially "forks in the road",

where the code can take different paths

●They give programmers the option to run

specific blocks of code based on information like

variable values

# **Conditional Examples**

• If it is going to rain today, pack an umbrella;

otherwise, pack a hat.

• If the food is too hot, blow on the food;

otherwise, eat the food.

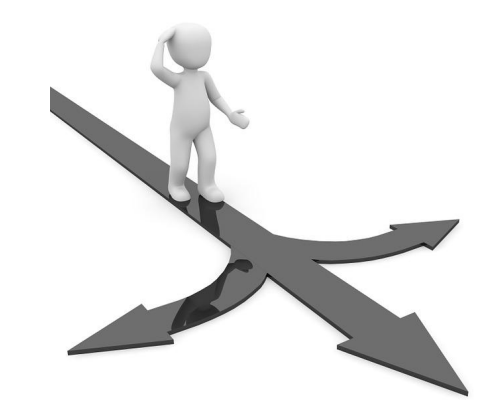

### **If Statements**

- if statement's  $\bullet$ 
	- Start with the word if  $\bigcirc$

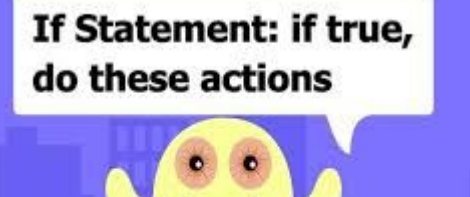

- Follow with conditions in parentheses (Remember to Add a ":")  $\circ$ 
	- Booleans and boolean operators go between the () T.
- Conditions run only when if statement is TRUE  $\bigcirc$
- Examples:

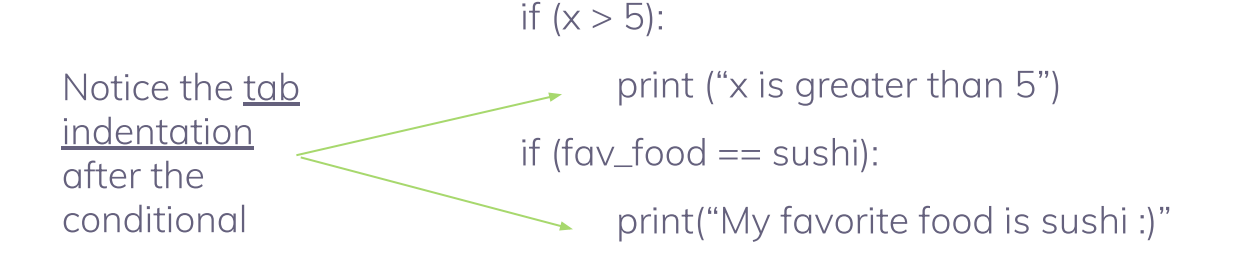

### **What about the conditions when the if statement evaluates to false?**

### **Elif Statements**

- elif (else if) statements are run when the previous if or elif conditions were false  $\bullet$
- You can have as many elif statements as you want  $\bullet$
- Example:

if  $(3<1)$ : print ("three is less than one")  $elif (5 == 3):$ print ("five is equal to three") elif  $(3 == 3)$ : print ("three is equal to three") #This is what is printed

### **Else Statements**

- Else Statements run when the previous if AND elif statements are not true (false).  $\bullet$
- Example:  $\bullet$

If  $(5+3 == 10)$ : print ("5+3 =  $10$ ") elif  $(1+2 == 4)$ : print  $("1+2=4")$ 

**Else Statement: when if statement** is false, do these actions instead

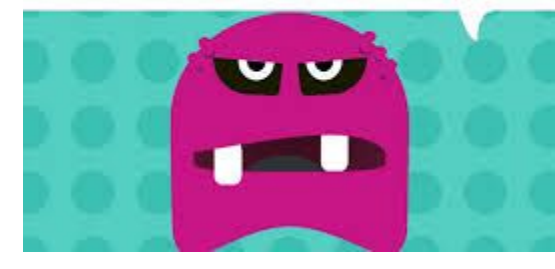

else:

print ("None of the above are True") #This is what is printed

### **In a grouping of if, elif, and else blocks, only the first one to have a true condition runs**

## **Nested Conditionals**

- Conditionals within conditionals allow for more freedom and more pathways for the  $\bullet$ code to follow
- Example:

```
if (5>10):
     print ("five is greater than ten")
else:
     if (10\%5 == 0):
          print ("ten is divisible by five") #This is what is printed
     else:
          print ("ten is not divisible by five")
```
# **Examples: Conditionals**

Instagram Verified  $\bullet$ 

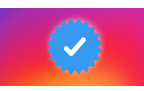

if (followers  $> 10000$ ):

print("You are now verified")

- **Vending Machines** 
	- if (input  $== A1$ ):

return skittles

elif (input  $==$  A2):

return sour patch kids

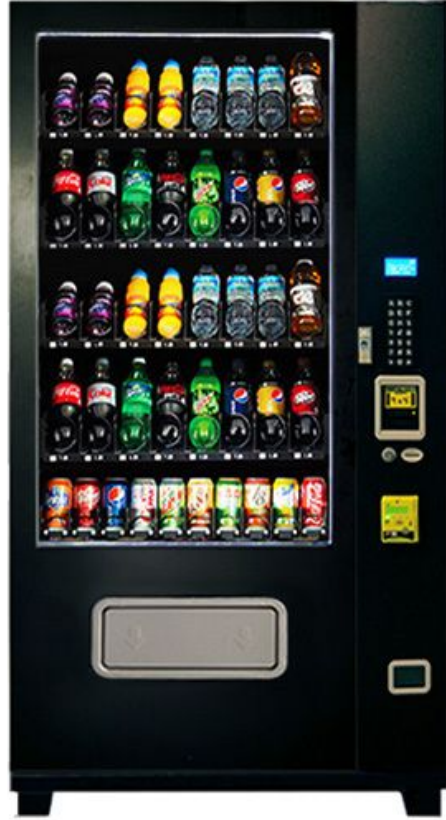

# **Don't get it?**

# **Let's look at some code!**

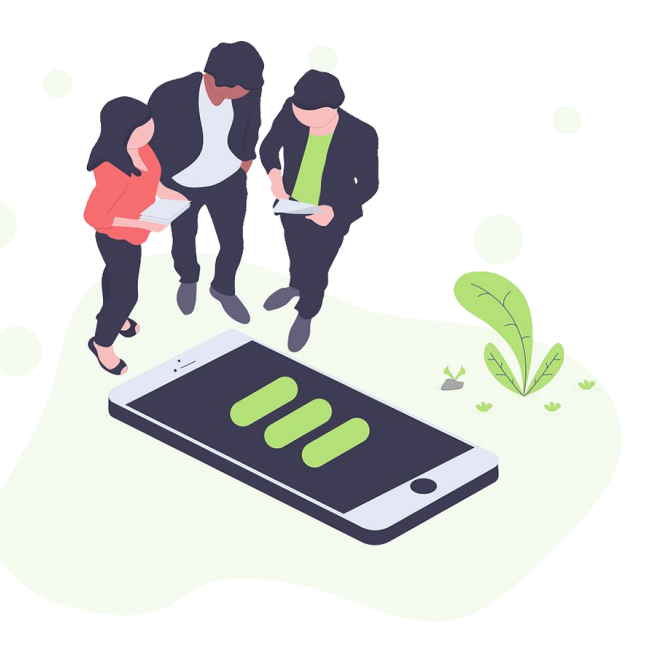

### **As a programmer, you are responsible for figuring out when to use each conditional**

### **Next Week!**

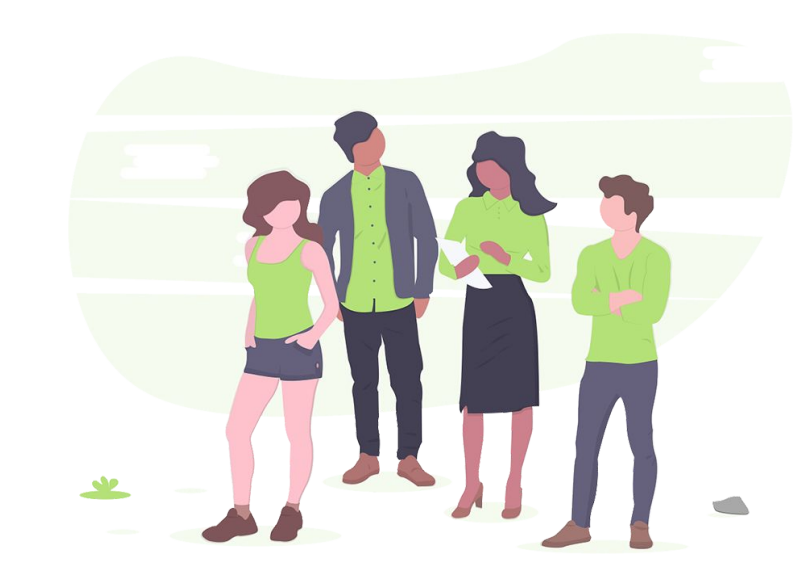

# **Happy Coding!**

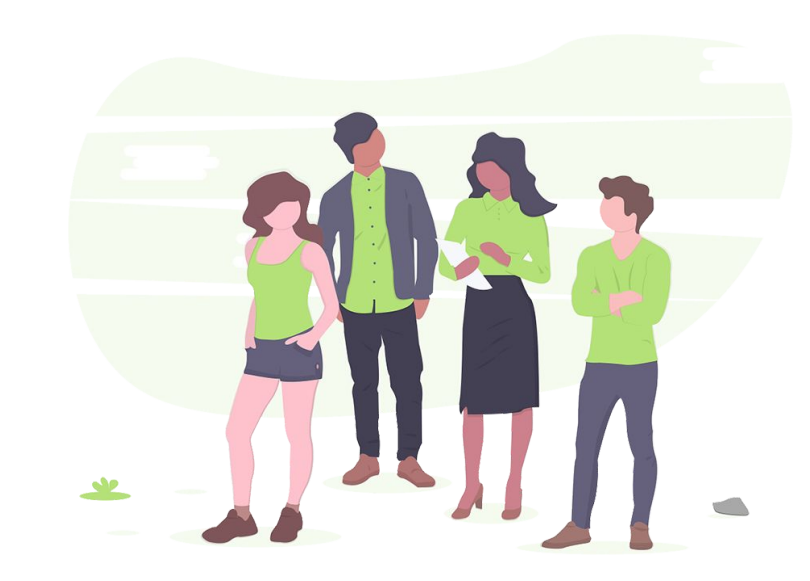